## 110 學年藝術與人文領域沉浸式英語教學教案設計(公開課)

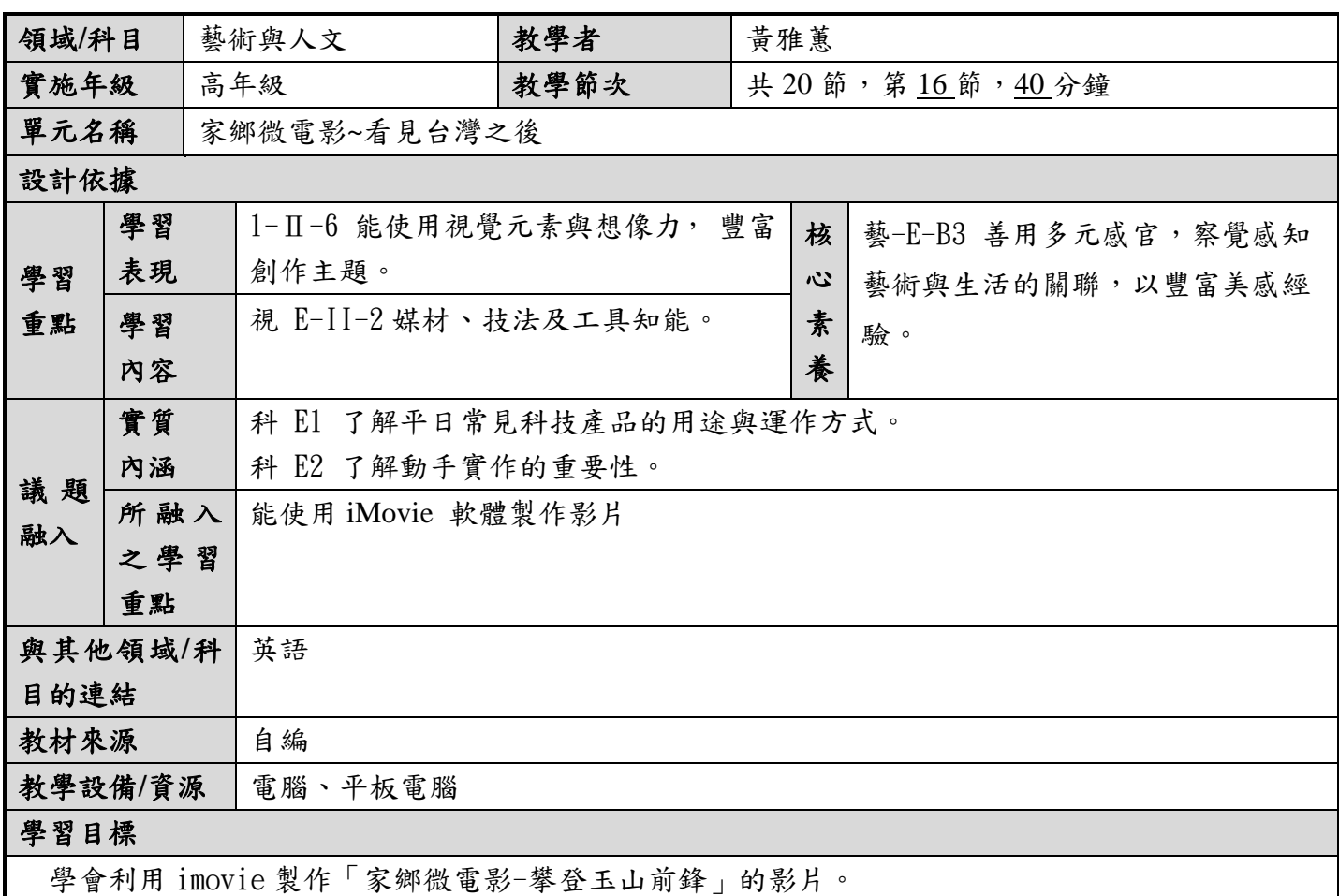

## 設計理念

結合學校110年度申請研揚基金會「藝術光點攜手計畫」-美術館藝術家展品到校的活動,透過齊 柏林導演運用從高空中拍攝臺灣地形與景象的認識和欣賞,並主動探索居住地以外的環境。將本校進 行一系列攀登玉山前峰活動的照片和影片,依序編寫影片腳本及剪輯成一段影片。

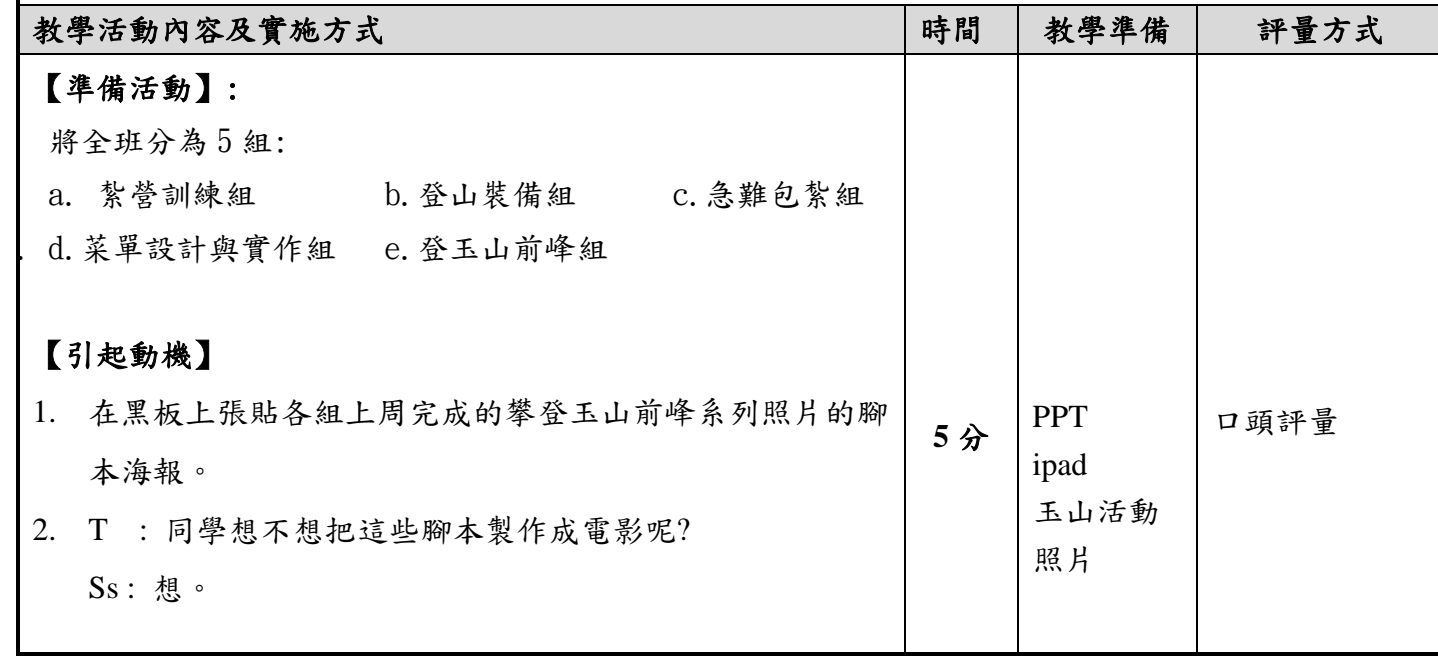

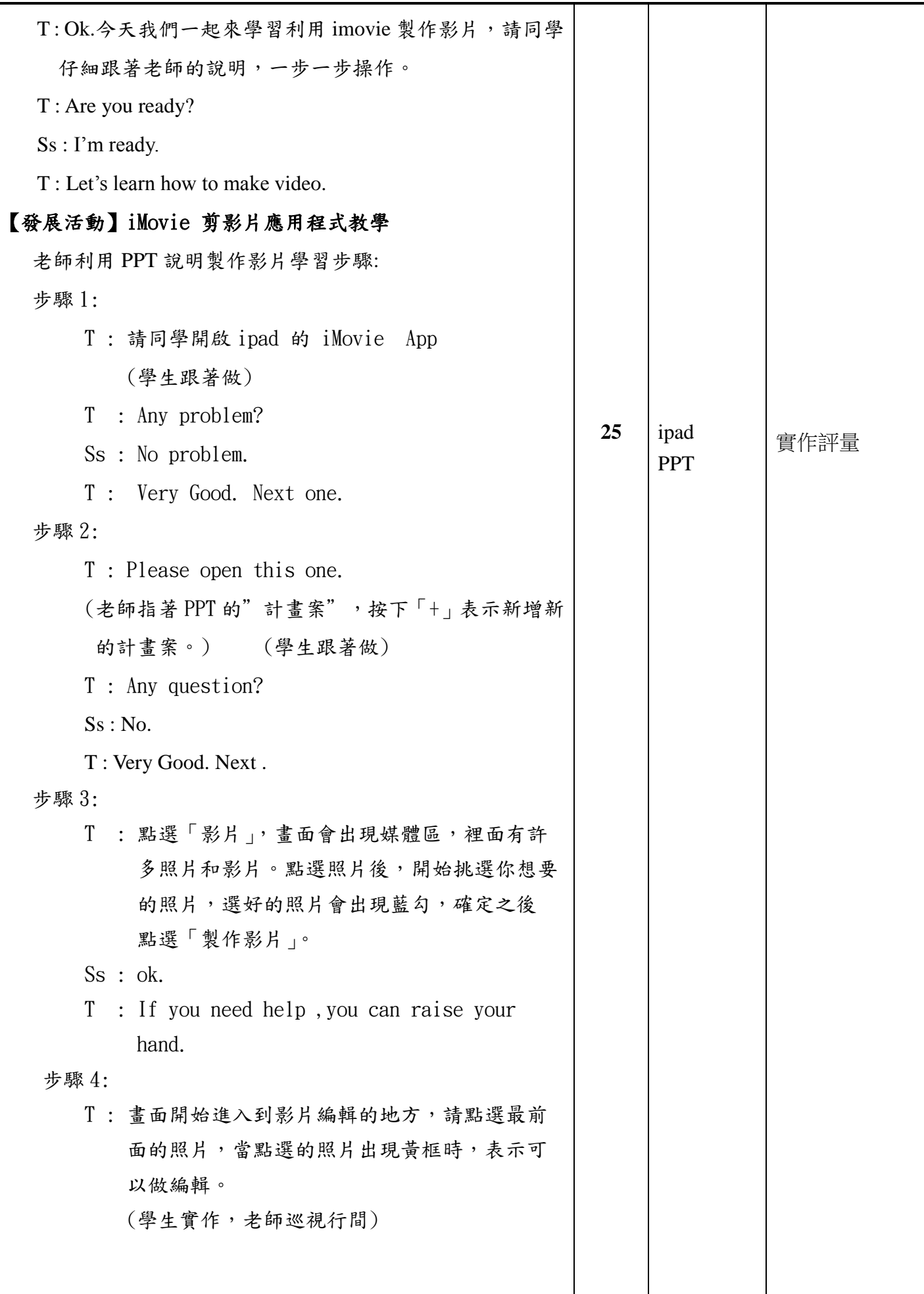

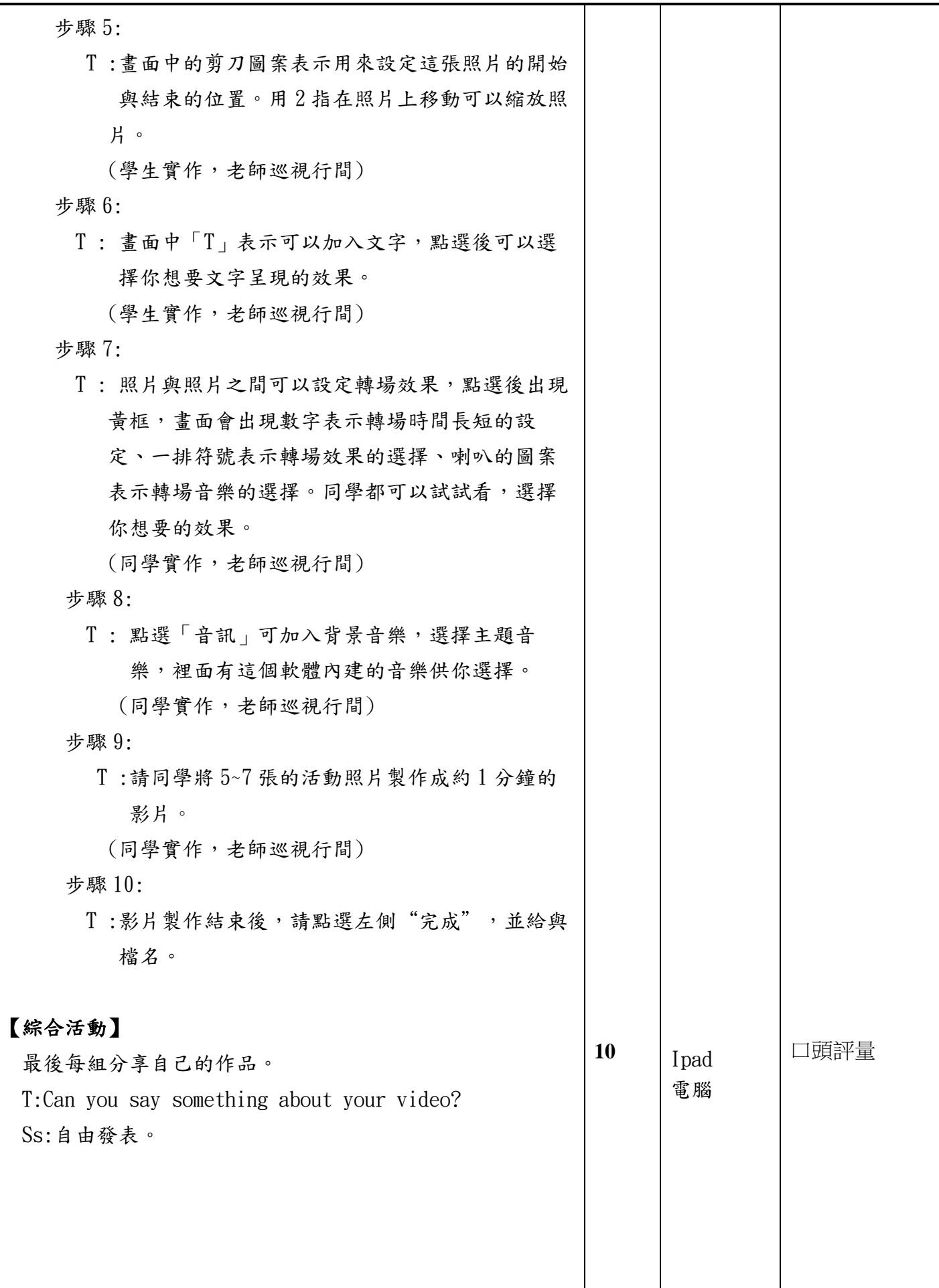

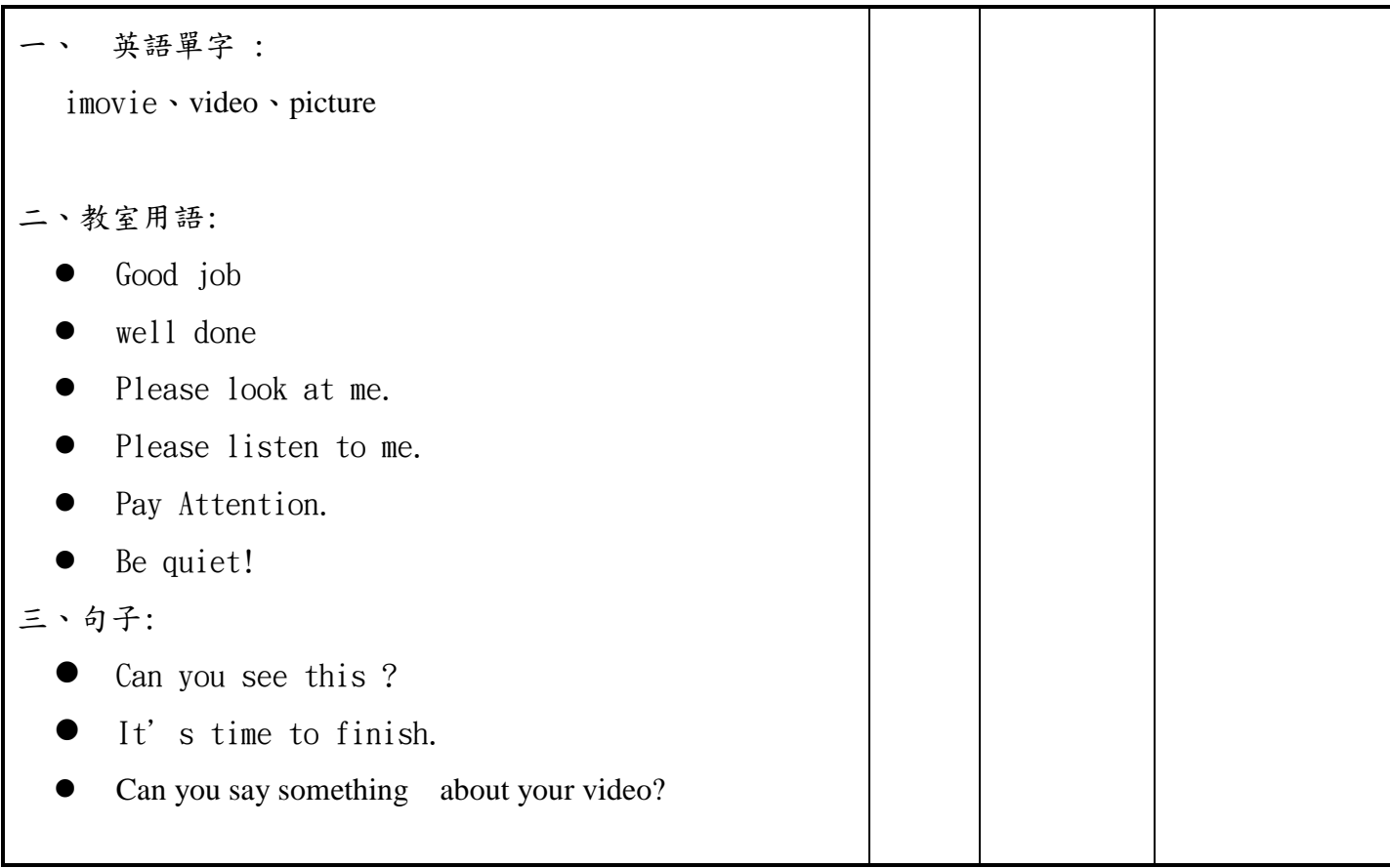